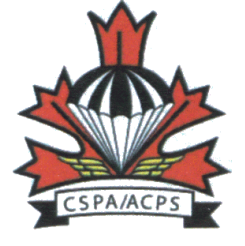

### Instructions pour les Entraîneurs et les Instructeurs

Pour les certifications validées de l'année en cours, ou revalidées au bout de 1 à 5 ans non courants, veuillez remplir le formulaire ci-joint et l'adresser au bureau de l'ACPS.

Remplissez la partie gauche pour les certifications maintenues comme en cours.

Remplissez la partie droite pour les certifications maintenues revalidées au bout de 1 à 5 ans.

Pour les certifications qui sont revalidées au bout de 5 ans non courants, veuillez consulter les instructions prévues à cet effet dans le portfolio du site de l'ACPS.

Toutes les questions peuvent être adressées au Responsable de la certification à l'adresse suivante : ratings@cspa.ca.

Instructions pour la signature des Instructeurs Examinateurs

Veuillez parapher chaque évaluation pour laquelle/lesquelles l'entraîneur ou l'instructeur a satisfait aux exigences minimales actuellement en cours.

Lorsqu'un entraîneur ou un instructeur revalide une évaluation selon les exigences « jusqu'à 5 ans », veuillez vous assurer que les exigences appropriées sont enregistrées et signées dans le journal de bord de l'entraîneur ou de l'instructeur.

Lorsque l'entraîneur ou l'instructeur revalide une évaluation après 5 ans non courants, veuillez consulter les instructions prévues à cet effet dans le portfolio du site de l'ACPS.

Toutes les questions peuvent être adressées au Responsable de la certification à l'adresse suivante : ratings@cspa.ca.

**Si vous signez des certifications que la personne n'a PAS faites, le bureau national rejettera ce formulaire.**

## Instructions pour la signature des Examinateurs de CSD

Un examinateur de CSD est soit un IE avec un CSD actif OU un entraîneur 2 avec un CSD actif. En signant, vous confirmez que les exigences annuelles ont été satisfaites. (VOIR MIP 1)

#### **Si vous signez des certifications que la personne n'a PAS faites, le bureau national rejettera ce formulaire.**

SVP envoyer la formulaire par courriel, poste, ou télécopier au bureau National de l'ACPS:

> 204 - 1468 rue Laurier Rockland, ON K4K 1C7 Tel. (613) 419-0908 Courriel: office@acps.ca

# l'ACPS Formulaire de revalidation

*Version Français*

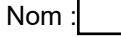

No. total de sauts  $\vert$  No. de sauts dans les 12 dernier mois  $\vert$  No. de SdD dans les 12 derniers mois

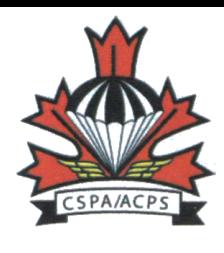

## **À remplir par l'IE**

**Instructions:** I nitialisez chaque certification pour laquelle l'entraîneur ou l'instructeur ici haut a satisfait aux exigences minimales annuelles et désire revalider.

 $# ACPS:$ 

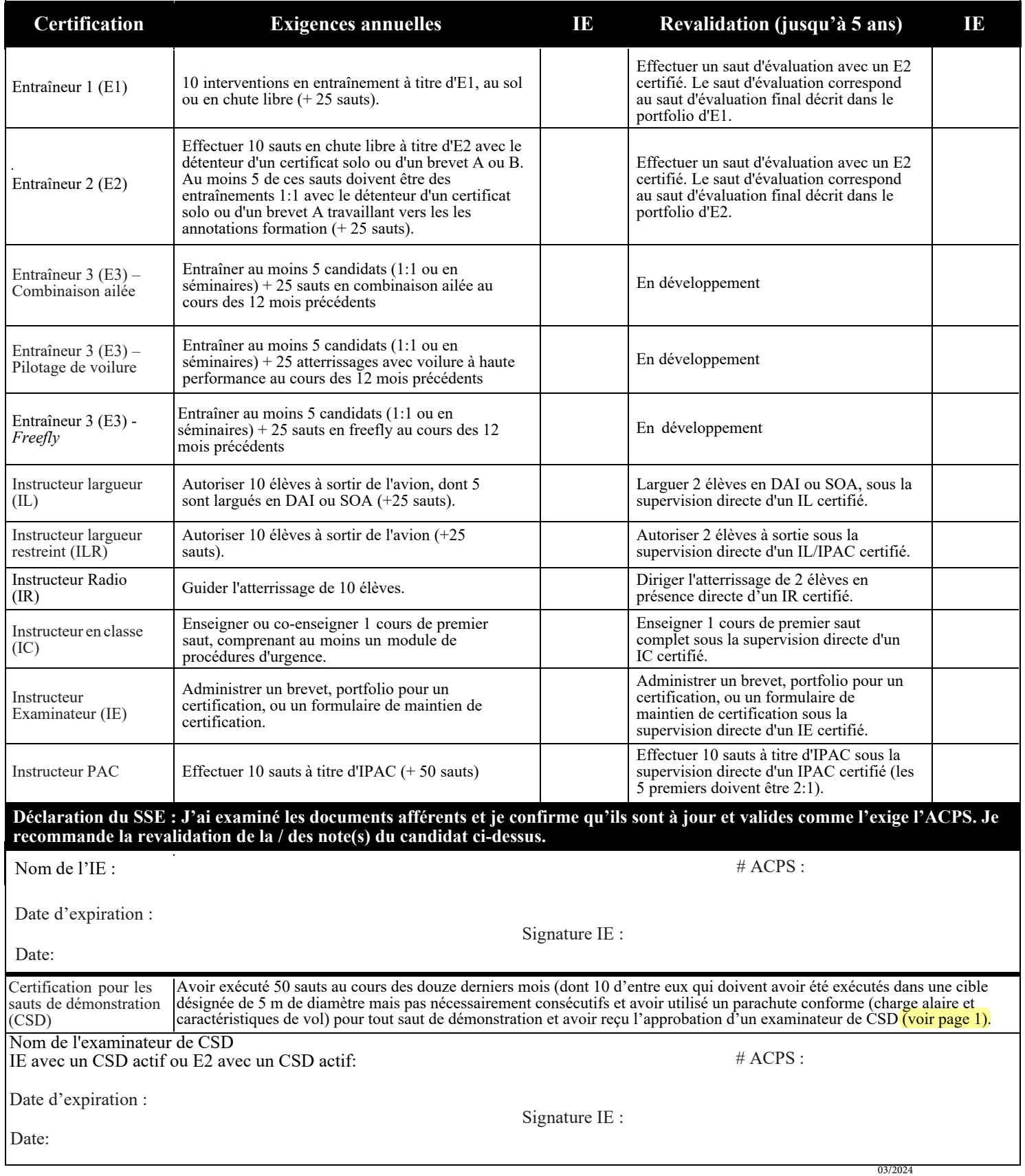